# **ALGORITMI E STRUTTURE DATI – SCIENZE DI INTERNET**

**19 Febbraio 2003**

#### **Esercizio 1**

 $T(n) \leq \left\{$  $c_1$  n <= 10  $2T(n/2)+c_2$  n> 10 c<sub>1</sub>, c<sub>2</sub> costanti  $a=2$  b=2  $\alpha = (\log 2)/(\log 2) = 1$   $\beta = 0$  $\beta=0$  $T(n)$  è  $O(n)$ 

#### **Esercizio 2**

Procedure DUPLICA3(var L:lista); var p:posizione; a:tipoelem; begin  $p := PRIMOLISTA(L);$ while not FINELISTA(p, L) do begin  $a := LEGGILISTA(p, L);$ if (a mod 3) = 0 then begin  $p := \text{SUCCLISTA}(p, L);$ INSLISTA(a, p, L) end;  $p := \text{SUCCLISTA}(p, L)$ end

end;

# **Esercizio 3**

```
Procedure PARI(var T:albero, u:nodo);
begin
         if (u^.sinistro = nil) and (u^.destri = nil) and (u^.elemento mod 2 = 0) then
         begin
                  if u^{\wedge} genitore = nil then T:=nil else
                            if u^{\wedge} genitore \wedge sinistro = u then
                                     u^{\wedge}.genitore^{\wedge}.sinistro := nil
                            else
                                     u^{\wedge}.genitore^{\wedge}.destro := nil;
                  dispose(u)
         end else begin
                  if u^{\wedge} sinistro \langle \rangle nil then PARI(T, u^{\wedge} sinistro);
                  if u^{\wedge}.destro \langle nil then PARI(T, u^{\wedge}.destro)
         end
end;
```
## **Esercizio 4**

vettori di adiacenza (in grigio)

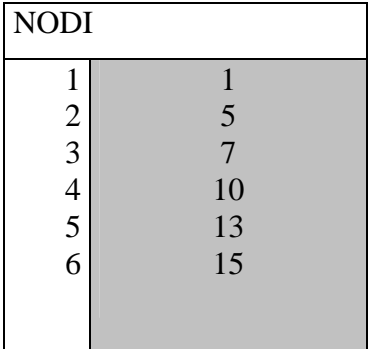

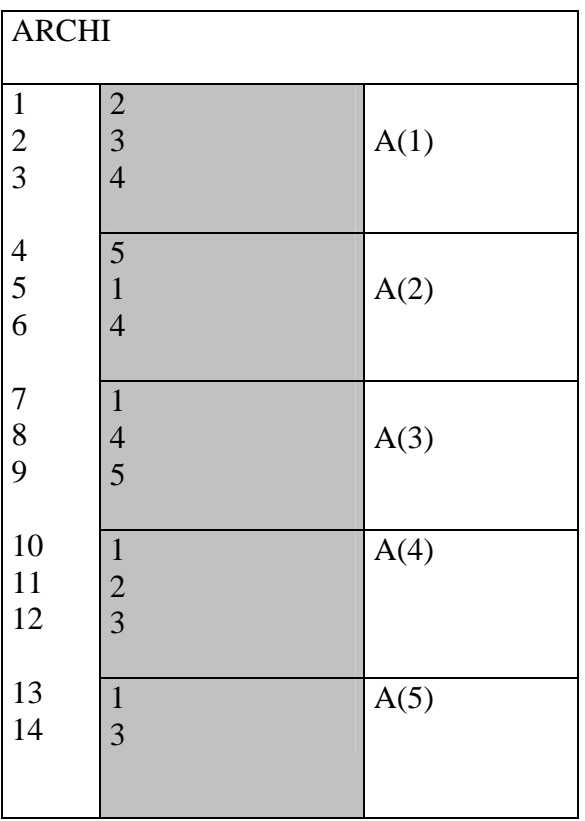

#### Ordine visita DFS:

(5,1) **1** (1,2) **2** (2,1)(2,4) **4** (4,1)(4,2)(4,3) **3** (3,1)(3,4)(3,5)(1,3)(1,4)(1,5)(5,3)

## **Esercizio 5**

```
Procedure INTERVALLO(var inizio, fine, s, d : integer): boolean;
var mezzo: interger;
begin
       if inizio<=fine then begin
              mezzo := (inizio + fine) div 2;if (V[\text{mezzo}] > s) and (V[\text{inizio}] < d) then INTERVALLO := true
              else begin
                     if V[mezzo] \leq s then
                            INTERVALLO := INTERVALLO(mezzo+1, fine, s, d);
                     if V[inizio] \leq d then
                            INTERVALLO := INTERVALLO(inizio, mezzo, s, d)
              End
       End else
              INTERVALLO := false
end;
```
# **Esercizio 6**

Come la CRICCA (pagina 259 del libro di testo): scambiare "appartiene" con "non appartiene"